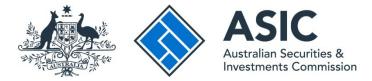

## How to send a message about a notice

## ASIC Regulatory Portal user guide | Version 1.2, March 2024

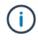

## The steps below describe how to send a message about a notice.

For example, asking a question in writing before you provide the formal response. If you want to provide the formal response for the notice, see *How to respond to a Notice* user guide.

- 1. Log in to the <u>ASIC Regulatory Portal</u>.
- 2. This **will** open the Select entity page, which will list all your current connections. To view notices and send a notice message for an entity, you can either:
  - A Select an **entity** from your list of current connections to access the entity's dashboard. Then click **Notices** in the top navigation bar; or
  - B Click the triangle shaped Notices icon for the entity whose notices you wish to view.

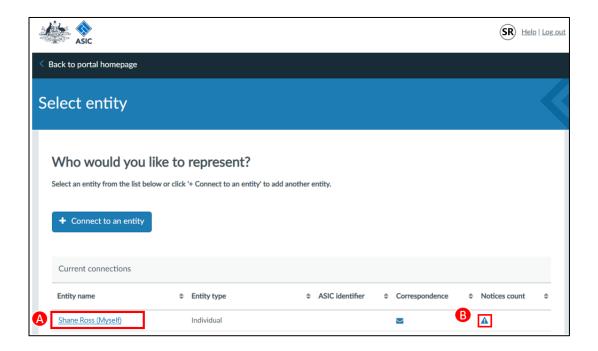

3. Click the **notice** you wish to send a message about. This will open the **Notice** tab on the individual notice page

| ASK                   |                                         | Shane Ro<br>Switch entity |        | to another ent          | tity    |                             |                   | <b>Z</b> A     |   | (SR) Held  | l Log out |
|-----------------------|-----------------------------------------|---------------------------|--------|-------------------------|---------|-----------------------------|-------------------|----------------|---|------------|-----------|
| Dashboard             | Transactions 👻                          | Messages                  | Admini | stration 👻              | Notices | Transaction Groups          | •                 |                |   |            |           |
| Notices               | ;                                       |                           |        |                         |         |                             |                   |                |   |            |           |
|                       | Unread                                  |                           |        |                         |         |                             |                   |                |   |            | _         |
| Notice                | :                                       |                           |        |                         |         |                             |                   |                |   |            |           |
| Title                 |                                         | Reference<br>number       | ¢ (    | Date served             | ٥       | Response due by             | <sup>©</sup> Stat | us             | ¢ | Restricted | ¢         |
|                       | equiring reasonable<br>te in connection | NTC20062                  |        | 28 Nov 2020 0<br>AEDT)  | 8:09    | 29 Nov 2020 00:00<br>(AEDT) | Con               | npleted        |   | •          | -         |
| Notice re<br>producti | equiring the<br>on of books             | NTC20040                  |        | 5 Jul 2020 11:<br>NEST) | 34      | 26 Jul 2020 00:00 (AEST)    | Resp              | oonse required |   | •          |           |

4. Click Send ASIC a message about this notice.

| Administration Version Administration Version Administration Version Administration Version Administration Administration Admi | ASIC                                                               |                                                                                                    |                  | COMPANY R PTY LTE        |            |                              | M               | A         | DT Help   Los  |
|----------------------------------------------------------------------------------------------------|--------------------------------------------------------------------|----------------------------------------------------------------------------------------------------|------------------|--------------------------|------------|------------------------------|-----------------|-----------|----------------|
| A Notice                                                                                                    | ashboard                                                           | Transactions -                                                                                                | Messages         | Administration 🝷         | Notices    | Transaction Groups 🔻         |                 |           |                |
| Resk to all Notices            Notice information          This is a formal notice issued by the Australian Securities and Investments Commission.         Notices require a formal response. You can respond online or by post. Please view the PDF and submit your formal response by the due date.         In order to mark a notice as 'read'; you must view the full notice in the PDF below.         Messages can contain up to a maximum of 3000 characters. You can add up to 10 attachments (25.0 MB maximum per file). The allowed file types are DC, DOCX XLS, XLSX, PPT, PPTX, PDF, CSV, TXT, RTF, GIF, JPG, JPEG, PNC.            Notice access restrictions             Notice to test correspondence          Receipient:       Shane Ross         Entity served or:       Shane Ross         Entity served or:       Shane Ross         Entity served or:       Shane Ross         Entity served or:       Shane Ross         Entity served or:       Shane Ross         Entity served or:       Shane Ross         Entity served or:       Shane Ross         Entity served or:       Shane Ross         Entity served or:       Shane Ross         Entity served or:       Shane Ross         Entity served in:       Shane Ross         Entity served in:       Shane Ross         Entity served in:       Shane R                                                                                                    |                                                                    |                                                                                                    |                  |                          |            | A                            |                 |           |                |
| <ul> <li>Notice</li> <li>Notice information</li> <li>This is a formal notice issued by the Australian Securities and Investments Commission.</li> <li>Notices require a formal response. You can respond online or by post. Please view the PDF and submit your formal response by the due date.</li> <li>In order to mark a notice as 'read'; you must view the full notice in the PDF below.</li> <li>Messages can contain up to a maximum of 3000 characters. You can add up to 10 attachments (25.0 MB maximum per file). The allowed file types are DOC, DOCX, XLS, XLSX, PPT, PPTX, PDF, CSV, TXT, RTF, GIF, JPG, JPEG, PNG.</li> <li>Notice access restrictions</li> <li>Notice to test correspondence</li> <li>Recipient: Shane Ross</li> <li>Reference number: NTC2004095</li> <li>Date served: 25 Jul 2020 11:34 (AEST)</li> <li>Regoment due: 28 Jul 2020 0000 (AEST)</li> <li>Formally respond to this notice</li> </ul>                                                                                                    | otice                                                              |                                                                                                    |                  |                          |            |                              |                 |           |                |
| Notice information         This is a formal notice issued by the Australian Securities and Investments Commission.         Notices require a formal response. You can respond online or by post. Please view the PDF and submit your formal response by the due date.         In order to mark a notice as 'read', you must view the full notice in the PDF below.         Messages can contain up to a maximum of 3000 characters. You can add up to 10 attachments (25.0 MB maximum per file). The allowed file types are DOC, DOCX, XLS, XLSX, PPT, PPT, PDF, CSV, TXT, RTF, GIF, JPC, JPEG, PNG.         Image: A context of the structure of the structure of                                                                                                    |                                                                    |                                                                                                    |                  |                          |            |                              |                 |           |                |
| <ul> <li>▲ Notice</li> <li>▲ Notice information</li> <li>This is a formal notice issued by the Australian Securities and Investments Commission.</li> <li>Notices require a formal response. You can respond online or by post. Please view the PDF and submit your formal response by the due date.</li> <li>In order to mark a notice as 'read'; you must view the full notice in the PDF below.</li> <li>Messages can contain up to a maximum of 3000 characters. You can add up to 10 attachments (25.0 MB maximum per file). The allowed file types are DOC, DOCX, XLS, XLSX, PPT, PPTX, PDF, CSV, TXT, RTF, GIF, JPG, JPEG, PNG.</li> <li>▲ Notice access restrictions</li> <li>✓ Notice to test correspondence</li> <li>Recipient: Shane Ross</li> <li>Reference number: NTC2004095</li> <li>Date served: 25 Jul 2020 11:34 (AEST)</li> <li>Regoment due 28 Jul 2020 00000 (AEST)</li> <li>Regoment due 28 Jul 2020 00000 (AEST)</li> <li>Tormally respond to this notice</li> </ul>                                                                                                    |                                                                    |                                                                                                    |                  |                          |            |                              |                 |           |                |
| Notice information         This is a formal notice issued by the Australian Securities and Investments Commission.         Notices require a formal response. You can respond online or by post. Please view the PDF and submit your formal response by the due date.         In order to mark a notice as 'read', you must view the full notice in the PDF below.         Messages can contain up to a maximum of 3000 characters. You can add up to 10 attachments (25.0 MB maximum per file). The allowed file types are DOC, DOCX, XLS, XLSX, PPT, PPT, PDF, CSV, TXT, RTF, GIF, JPC, JPEG, PNG.         Image: A context of the structure of the structure of                                                                                                    |                                                                    |                                                                                                    |                  |                          |            |                              |                 |           |                |
| This is a formal notice issued by the Australian Securities and Investments Commission.<br>Notices require a formal response. You can respond online or by post. Please view the PDF and submit your formal response by the due date.<br>In order to mark a notice as 'read'; you must view the full notice in the PDF below.<br>Messages can contain up to a maximum of 3000 characters. You can add up to 10 attachments (25.0 MB maximum per file). The allowed file types are<br>DOC, DOCX, XLS, XLSX, PPT, PPTX, PDF, CSV, TXT, RTF, GIF, JPG, JPEG, PNG.<br>Notice access restrictions<br>Notice to test correspondence<br>Recipient: Shane Ross<br>Reference number: NTC2004095<br>Date served: 25 Jul 2020 11:34 (AEST).<br>Response due: 26 Jul 2020 1000 (AEST)<br>Formally respond to this notice                                                                                                    | A Noti                                                             | ce Q Messages                                                                                                 | or this notice   |                          |            |                              |                 |           |                |
| This is a formal notice issued by the Australian Securities and Investments Commission.<br>Notices require a formal response. You can respond online or by post. Please view the PDF and submit your formal response by the due date.<br>In order to mark a notice as 'read'; you must view the full notice in the PDF below.<br>Messages can contain up to a maximum of 3000 characters. You can add up to 10 attachments (25.0 MB maximum per file). The allowed file types are<br>DOC, DOCX, XLS, XLSX, PPT, PPTX, PDF, CSV, TXT, RTF, GIF, JPG, JPEG, PNG.<br>Notice access restrictions<br>Notice to test correspondence<br>Recipient: Shane Ross<br>Reference number: NTC2004095<br>Date served: 25 Jul 2020 11:34 (AEST).<br>Response due: 26 Jul 2020 1000 (AEST)<br>Formally respond to this notice                                                                                                    |                                                                    |                                                                                                    |                  |                          |            |                              |                 |           |                |
| Notices require a formal response. You can respond online or by post. Please view the PDF and submit your formal response by the due date.<br>In order to mark a notice as 'read', you must view the full notice in the PDF below.<br>Messages can contain up to a maximum of 3000 characters. You can add up to 10 attachments (25.0 MB maximum per file). The allowed file types are<br>DOC, DOCX, XLS, XLSX, PPT, PPTX, PDF, CSV, TXT, RTF, GIF, JPG, JPEG, PNG.<br>Notice access restrictions<br>Recipient: Shane Ross<br>Reference number: NTC2004095<br>Date served: 25 Jul 2020 00000 (JEST)<br>Response due: 26 Jul 2020 00000 (JEST)<br>Formally respond to this notice                                                                                                    |                                                                    |                                                                                                    | the Australian C | organities and logostman | commission |                              |                 |           |                |
| In order to mark a notice as 'read'; you must view the full notice in the PDF below.<br>Messages can contain up to a maximum of 3000 characters. You can add up to 10 attachments (25.0 MB maximum per file). The allowed file types are<br>DOC, DOCX, XLS, XLSX, PPT, PPTX, PDF, CSV, TXT, RTF, GIF, JPG, JPEG, PNG.<br>Notice access restrictions<br>Notice to test correspondence<br>Recipient: Shane Ross<br>Reference number: NTC2004095<br>Date served: 25 Jul 2020 11:34 (AEST)<br>Response du: 26 Jul 2020 1000 (AEST)<br>Formally respond to this notice                                                                                                    |                                                                    |                                                                                                    |                  |                          |            |                              | ponse by th     | e due da  | ate            |
| Messages can contain up to a maximum of 3000 characters. You can add up to 10 attachments (25.0 MB maximum per file). The allowed file types are DOC, DOCX, XLS, XLSX, PPT, PPTX, PDF, CSV, TXT, RTF, GIF, JPG, JPEG, PNG.  Notice access restrictions  Notice to test correspondence Recipient: Shane Ross Reference number: NTC2004095 Date served: 25 Jul 2020 11:34 (AEST) Response du: 26 Jul 2020 1000 (AEST)  Formally respond to this notice                                                                                                    |                                                                    |                                                                                                    |                  |                          |            | or and submit your formation | police of th    |           |                |
| Notice access restrictions ✓ Notice to test correspondence Recipient: Shane Ross Entity served on: Shane Ross Reference number: NTC2004095 Date served: 25 Jul 2020 11:34 (AEST) Response du: 26 Jul 2020 0000 (AEST) Formally respond to this notice                                                                                                    |                                                                    |                                                                                                    |                  |                          |            | hments (25.0 MB maximum pe   | er file). The a | allowed f | file types are |
| Notice to test correspondence Recipient: Shane Ross Entity served on: Shane Ross Reference number: NTC2004095 Date served: 25 Jul 2020 11:34 (AEST) Response du: 26 Jul 2020 0000 (AEST) Formally respond to this notice                                                                                                    | DOC, DO                                                            | CX, XLS, XLSX, PPT, P                                                                                         | PTX, PDF, CSV,   | TXT, RTF, GIF, JPG, JPEG | , PNG.     |                              |                 |           |                |
| Notice to test correspondence Recipient: Shane Ross Entity served on: Shane Ross Reference number: NTC2004095 Date served: 25 Jul 2020 11:34 (AEST) Response du: 26 Jul 2020 0000 (AEST) Formally respond to this notice                                                                                                    |                                                                    |                                                                                                    |                  |                          |            |                              |                 |           |                |
| Recipient: Shane Ross<br>Entity served on: Shane Ross<br>Reference number: NTC2004095<br>Date served: 25 Jul 2020 11:34 (AEST)<br>Response due: 26 Jul 2020 0000 (AEST)<br>Formally respond to this notice                                                                                                    | Notice                                                             | access restrictions                                                                                           |                  |                          |            |                              |                 |           | •              |
| Recipient: Shane Ross<br>Entity served on: Shane Ross<br>Reference number: NTC2004095<br>Date served: 25 Jul 2020 11:34 (AEST)<br>Response due: 26 Jul 2020 0000 (AEST)<br>Formally respond to this notice                                                                                                    |                                                                    |                                                                                                    |                  |                          |            |                              |                 |           |                |
| Entity served on: Shane Ross<br>Reference number: NTC2004095<br>Date served: 25 Jul 2020 11:34 (AEST)<br>Response due: 26 Jul 2020 00:00 (AEST)<br>Formally respond to this notice                                                                                                    |                                                                    |                                                                                                    |                  |                          |            |                              |                 |           |                |
| Entity served on: Shane Ross<br>Reference number: NTC2004095<br>Date served: 25 Jul 2020 11:34 (AEST)<br>Response due: 26 Jul 2020 00:00 (AEST)<br>Formally respond to this notice                                                                                                    | Notice                                                             | to test corresp                                                                                               | ondence          |                          |            |                              |                 |           |                |
| Date served: 25 Jul 2020 11:34 (AEST) Response due: 26 Jul 2020 00:00 (AEST) Formally respond to this notice                                                                                                    |                                                                    |                                                                                                    | ondence          |                          |            |                              |                 |           |                |
| Response due: 26 Jul 2020 00:00 (AEST) Formally respond to this notice                                                                                                    | Recipient:<br>Entity serv                                          | Shane Ross<br>red on: Shane Ros                                                                               | 5                |                          |            |                              |                 | Ø         | pen notice     |
| Formally respond to this notice                                                                                                    | Recipient:<br>Entity serv<br>Reference                             | Shane Ross<br>red on: Shane Ros<br>number: NTC200409                                                          | s<br>5           |                          |            |                              | l               | Ø         | Open notice    |
|                                                                                                    | Recipient:<br>Entity serv<br>Reference                             | Shane Ross<br>red on: Shane Ros<br>number: NTC200409                                                          | s<br>5           |                          |            |                              | ĺ               | Ø c       | Open notice    |
|                                                                                                    | Recipient:<br>Entity serv<br>Reference<br>Date serve               | Shane Ross<br>red on: Shane Ros<br>number: NTC200409<br>rd: 25 Jul 2020 11:34                                 | s<br>5<br>AEST)  |                          |            |                              |                 | ßc        | Open notice    |
| Sand ASIC a margane about this application                                                                                                    | Recipient:<br>Entity serv<br>Reference<br>Date serve<br>Response d | Shane Ross<br>red on: Shane Ros<br>number: NTC200409<br>ed: 25 Jul 2020 11:34<br>ce: 26 Jul 2020 00:00 (AEST) | s<br>5<br>AEST)  |                          |            |                              |                 | Ø C       | )pen notice    |
|                                                                                                    | Recipient:<br>Entity serv<br>Reference<br>Date serve<br>Response d | Shane Ross<br>red on: Shane Ros<br>number: NTC200409<br>ed: 25 Jul 2020 11:34<br>ce: 26 Jul 2020 00:00 (AEST) | s<br>5<br>AEST)  |                          |            |                              | ĺ               | ßo        | )pen notice    |

- 5. This will open the **Messages for this notice** tab on the individual notice page.
  - A Enter the message.
  - **B** Attach supporting documentation (if applicable).
  - C Click Send.

| ck to all Notices                                            |                                          |               |
|--------------------------------------------------------------|------------------------------------------|---------------|
| A Notice Q Messages for this notice                          |                                          |               |
|                                                              |                                          |               |
| Responding to this notice                                    |                                          |               |
| You cannot formally respond to a notice using mess           | ges.                                     |               |
| To formally respond to a notice, click on the Notice         | ab and then click 'Formally respond to t | this notice'. |
| For more information, see the FAQ - How do I resp            | nd to a notice?                          |               |
| Notice to test correspondence                                |                                          |               |
|                                                              |                                          |               |
| Recipient: Shane Ross                                        |                                          |               |
| Entity served on: Shane Ross<br>Reference number: NTC2004095 |                                          |               |
| Date served: 25 Jul 2020 11:34 (AEST)                        |                                          |               |
| Response due: 26 Jul 2020 00:00 (AEST)                       |                                          |               |
| success one and apply prove bary ()                          |                                          |               |
|                                                              |                                          |               |
| erence number: NTC2004095                                    |                                          |               |
| Message                                                      |                                          |               |
|                                                              |                                          |               |
|                                                              |                                          |               |
|                                                              |                                          |               |
|                                                              | A                                        |               |
|                                                              |                                          |               |
|                                                              |                                          |               |
|                                                              |                                          |               |
|                                                              |                                          |               |
| Max. 2000 characters.                                        |                                          |               |
| nax, 2000 characters.                                        |                                          |               |
| Choose File No file chosen                                   |                                          |               |
|                                                              |                                          |               |
| Cancel Send                                                  |                                          |               |